### **ЮЖНО-УРАЛЬСКИЙ ГОСУДАРСТВЕННЫЙ УНИВЕРСИТЕТ**

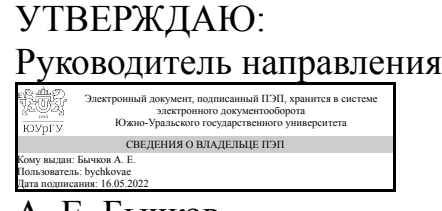

А. Е. Бычков

### **РАБОЧАЯ ПРОГРАММА**

**дисциплины** 1.О.13.03 Компьютерная графика **для направления** 13.03.02 Электроэнергетика и электротехника **уровень** Бакалавриат **форма обучения** заочная **кафедра-разработчик** Инженерная и компьютерная графика

Рабочая программа составлена в соответствии с ФГОС ВО по направлению подготовки 13.03.02 Электроэнергетика и электротехника, утверждённым приказом Минобрнауки от 28.02.2018 № 144

Зав.кафедрой разработчика, к.техн.н., доц.

Разработчик программы, старший преподаватель

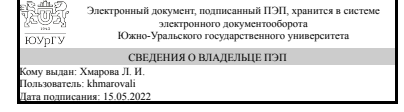

Электронный документ, подписанный ПЭП, хранится в системе электронного документооборота Южно-Уральского государственного университета СВЕДЕНИЯ О ВЛАДЕЛЬЦЕ ПЭП Кому выдан: Карманова Л. Л. Пользователь: karmanovall Дата подписания: 13.05.2022

Л. И. Хмарова

Л. Л. Карманова

### **1. Цели и задачи дисциплины**

Цели: развитие пространственного представления и воображения, конструктивногеометрического мышления и инновационного мышления, способность к анализу пространственных форм изучению современных компьютерных способов и практических основ создания трехмерных моделей деталей и механизмов, получению их чертежей, умению решать на моделях и чертежах задачи, связанные с проектированием машин и механизмов. Задачи: овладения теоретическими и практическими основами современной компьютерной технологии. Умение использовать современные графические программы для практического применения в инженерной графике.

### **Краткое содержание дисциплины**

Моделирование деталей и узлов с помощью графических программ.

### **2. Компетенции обучающегося, формируемые в результате освоения дисциплины**

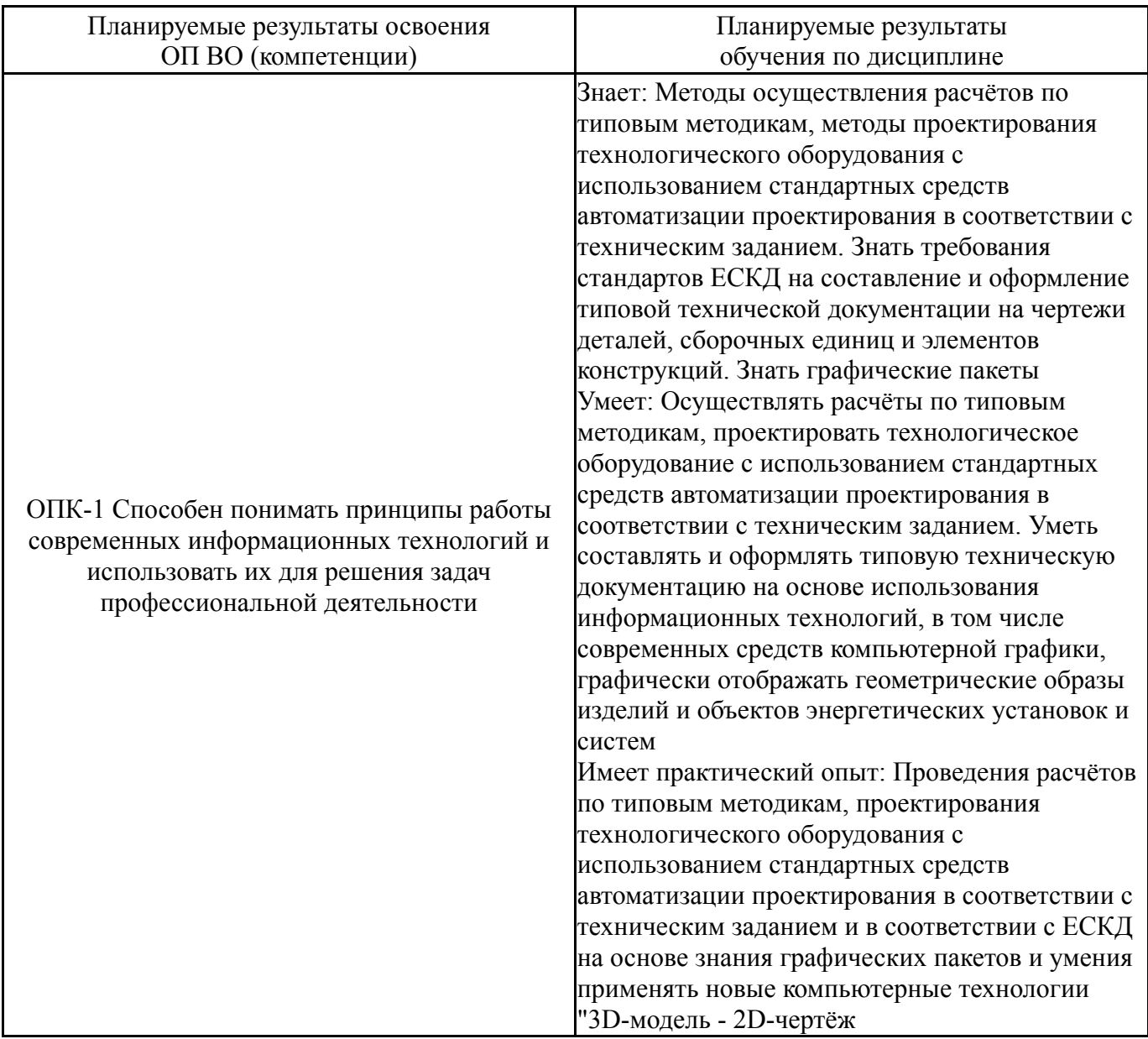

### **3. Место дисциплины в структуре ОП ВО**

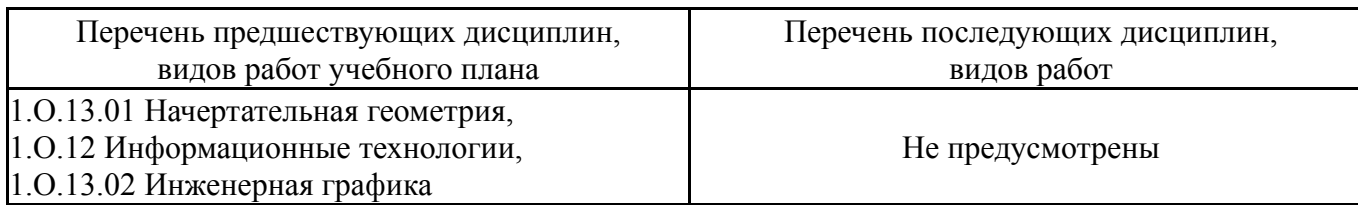

Требования к «входным» знаниям, умениям, навыкам студента, необходимым при освоении данной дисциплины и приобретенным в результате освоения предшествующих дисциплин:

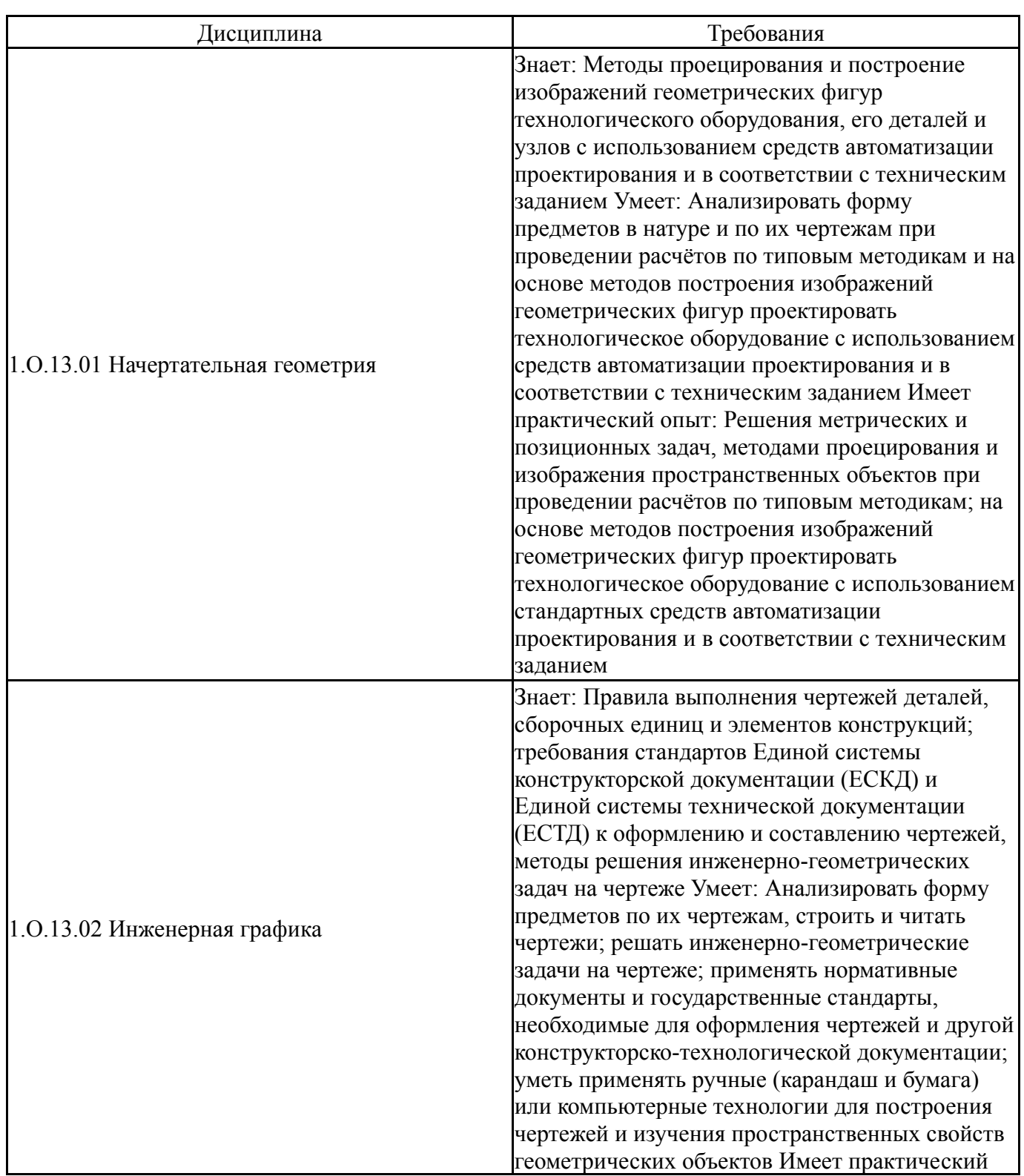

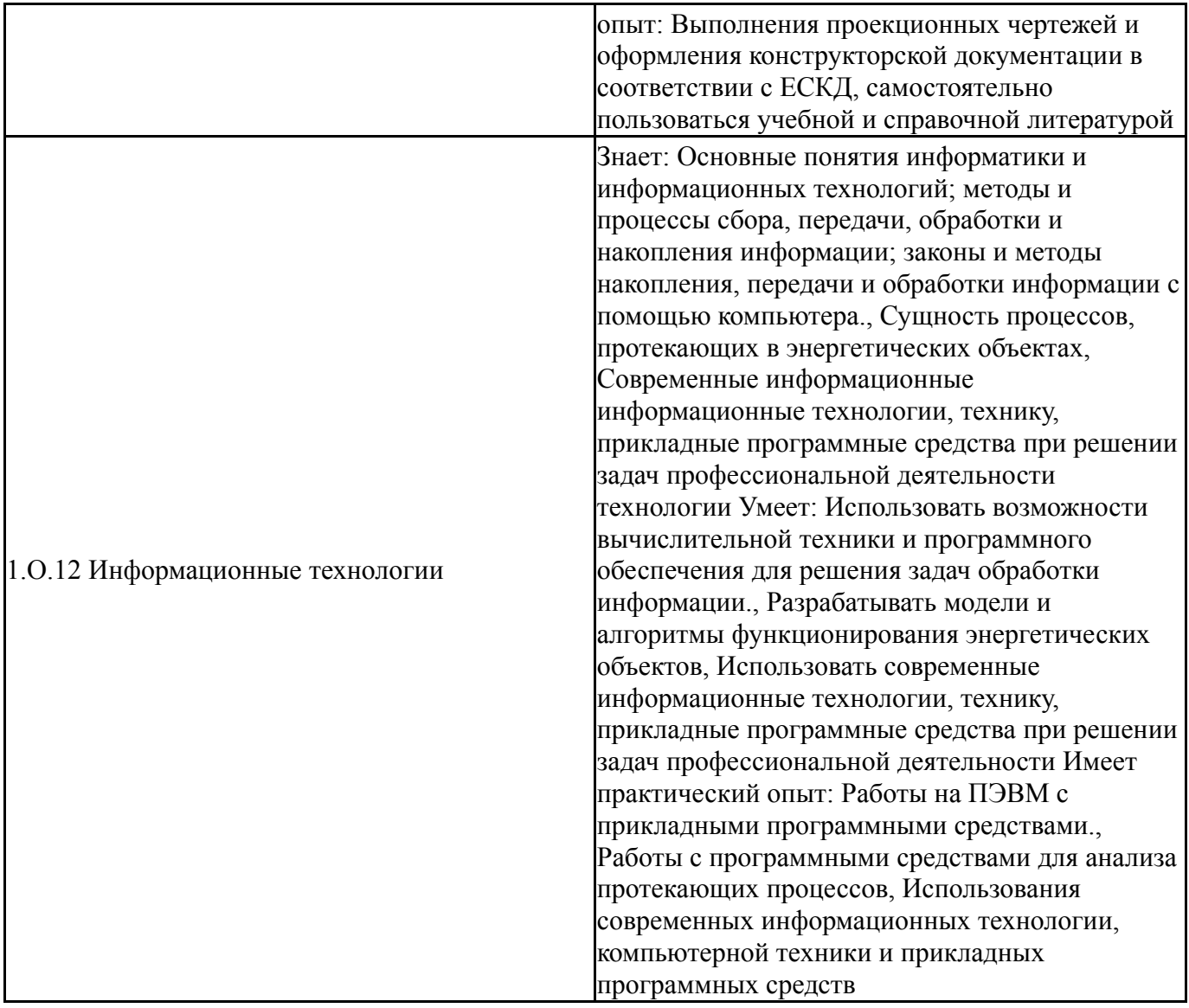

# **4. Объём и виды учебной работы**

Общая трудоемкость дисциплины составляет 2 з.е., 72 ч., 12,25 ч. контактной работы

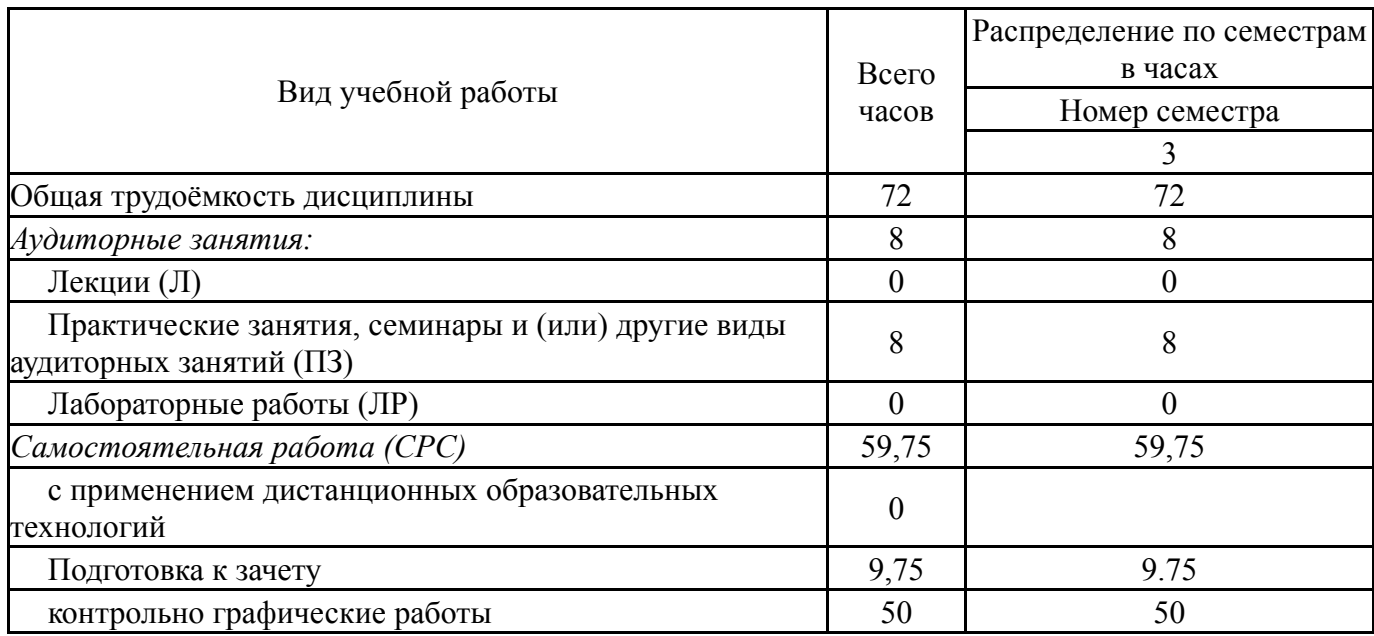

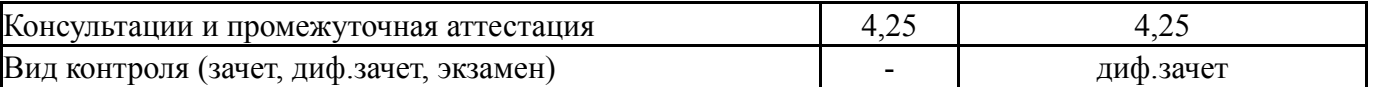

### **5. Содержание дисциплины**

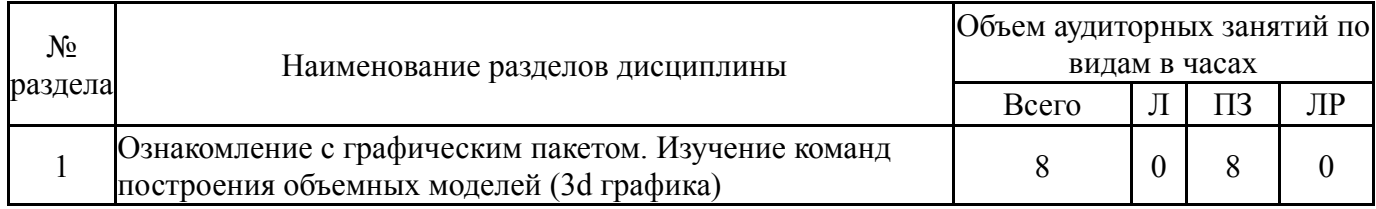

### **5.1. Лекции**

Не предусмотрены

### **5.2. Практические занятия, семинары**

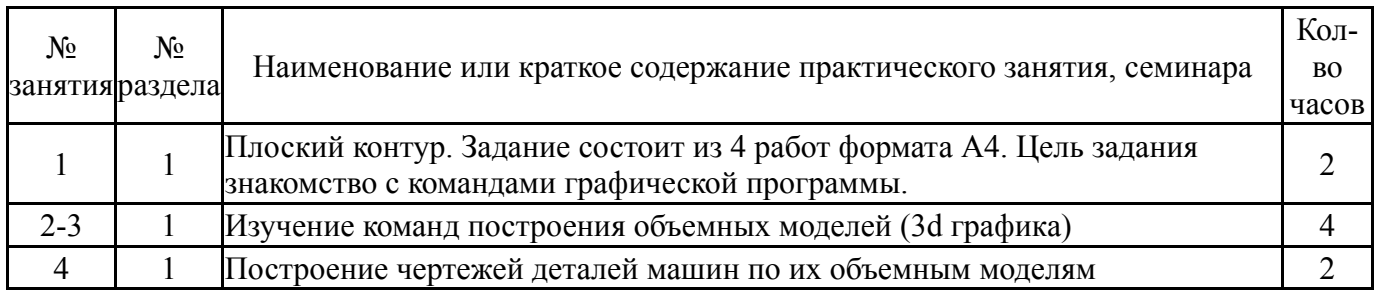

### **5.3. Лабораторные работы**

Не предусмотрены

### **5.4. Самостоятельная работа студента**

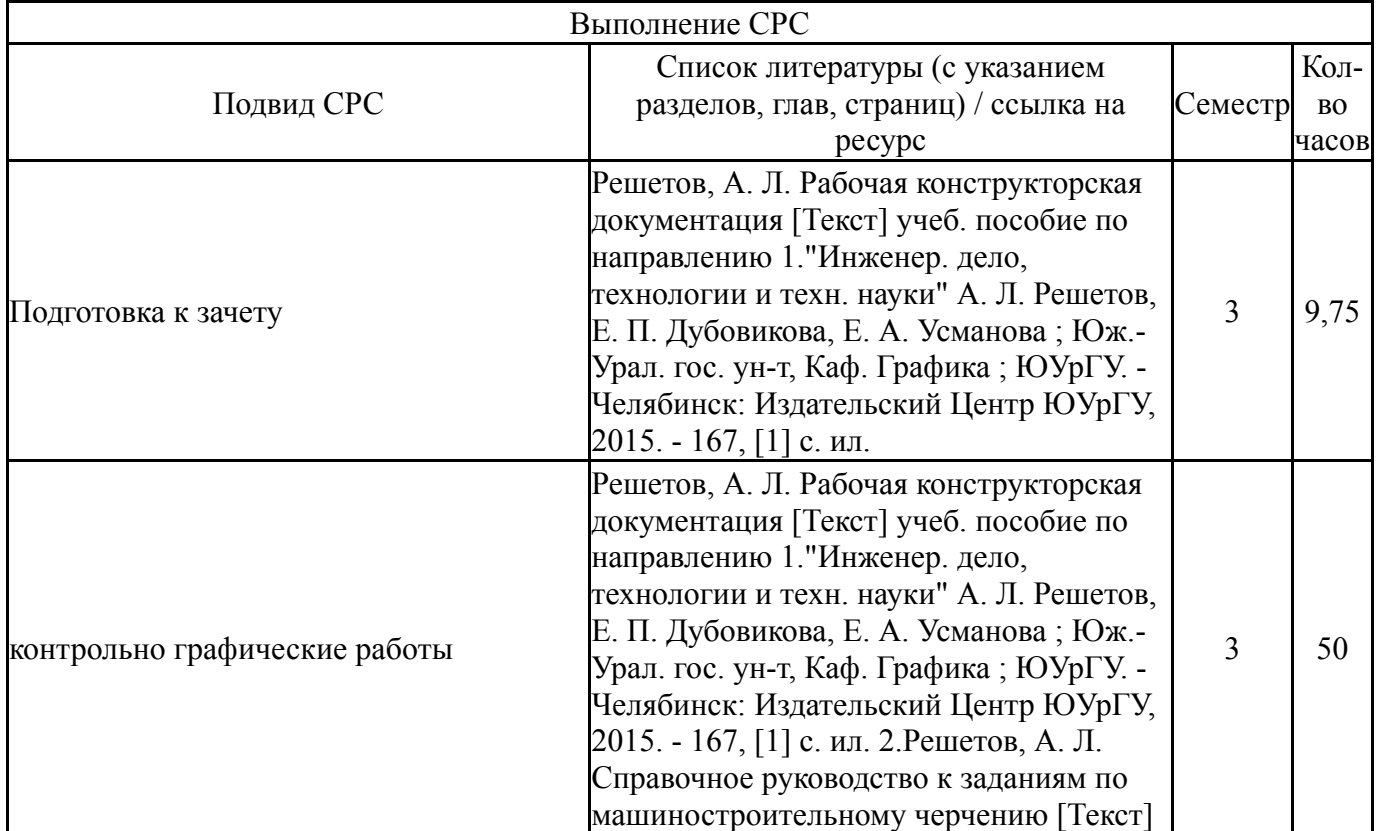

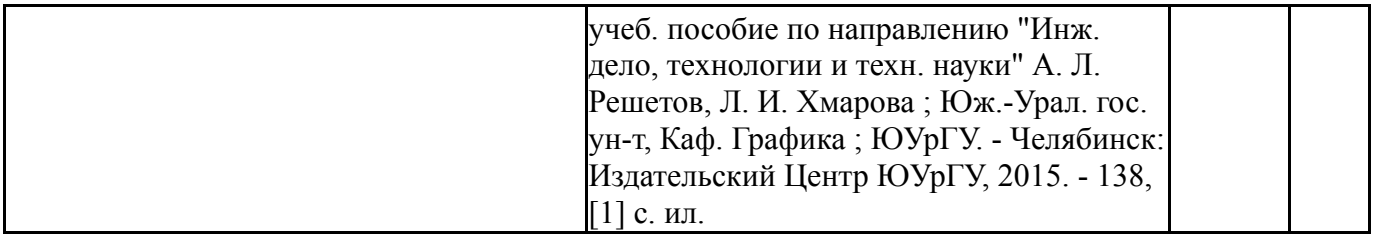

### **6. Фонд оценочных средств для проведения текущего контроля успеваемости, промежуточной аттестации**

Контроль качества освоения образовательной программы осуществляется в соответствии с Положением о балльно-рейтинговой системе оценивания результатов учебной деятельности обучающихся.

### **6.1. Контрольные мероприятия (КМ)**

| N <sub>0</sub> | Ce-<br>КМместр | Вид<br>контроля                  | Название<br>контрольногоВес<br>мероприятия |                          | Макс.<br>балл  | Порядок начисления баллов                                                                                                    | Учи-<br>тыва-<br>ется в ПА  |
|----------------|----------------|----------------------------------|--------------------------------------------|--------------------------|----------------|----------------------------------------------------------------------------------------------------|-----------------------------|
| 1              | $\overline{3}$ | Текущий<br>контроль              | Плоский<br>контур                          | $\mathbf{1}$             | $\overline{4}$ | Оценивается качество<br>выполнения работы "Плоский дифференцированный<br>контур". Максимум 1 балл за<br>каждую работу.                                                                                                    | зачет                       |
| $\overline{2}$ | $\overline{3}$ | Текущий<br>контроль              | Построение<br>3d-моделей                   | $\mathbf{1}$             | 5              | 3 балла за умение<br>пользоваться программой<br>1 балл за знание ГОСТ ЕСКД<br>1 балл за срок сдачи                                                                                                    | дифференцированный<br>зачет |
| 3              | 3              | Проме-<br>жуточная<br>аттестация | Дифф. зачет                                | $\overline{\phantom{0}}$ | 5              | Дифференцированный зачет<br>включает одно мероприятие:<br>выполнение графической<br>работы. При оценивании<br>результатов мероприятия<br>используется балльно-<br>рейтинговая система<br>оценивания результатов<br>учебной деятельности<br>обучающихся (утверждена<br>приказом ректора от<br>24.05.2019 г. № 179).<br>Графическая работа состоит<br>из выполнения 3D модели<br>детали и создания рабочего<br>чертежа по данной модели.<br>Критерии оценивания: -<br>Максимальное количество<br>баллов за дифф. зачет - 5<br>2 балла за умение читать<br>чертеж<br>2 балла за умение<br>пользоваться программой<br>1 балл за знание ГОСТ ЕСКД | дифференцированный<br>зачет |

**<sup>6.2.</sup> Процедура проведения, критерии оценивания**

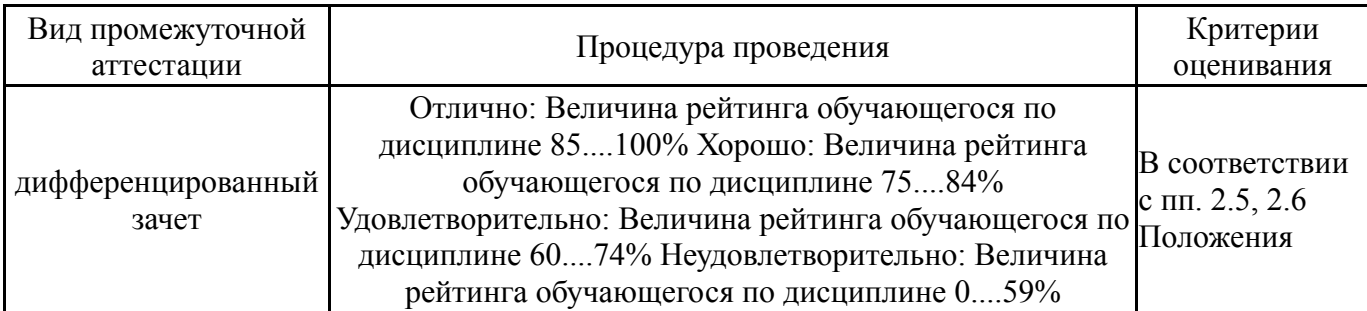

### **6.3. Паспорт фонда оценочных средств**

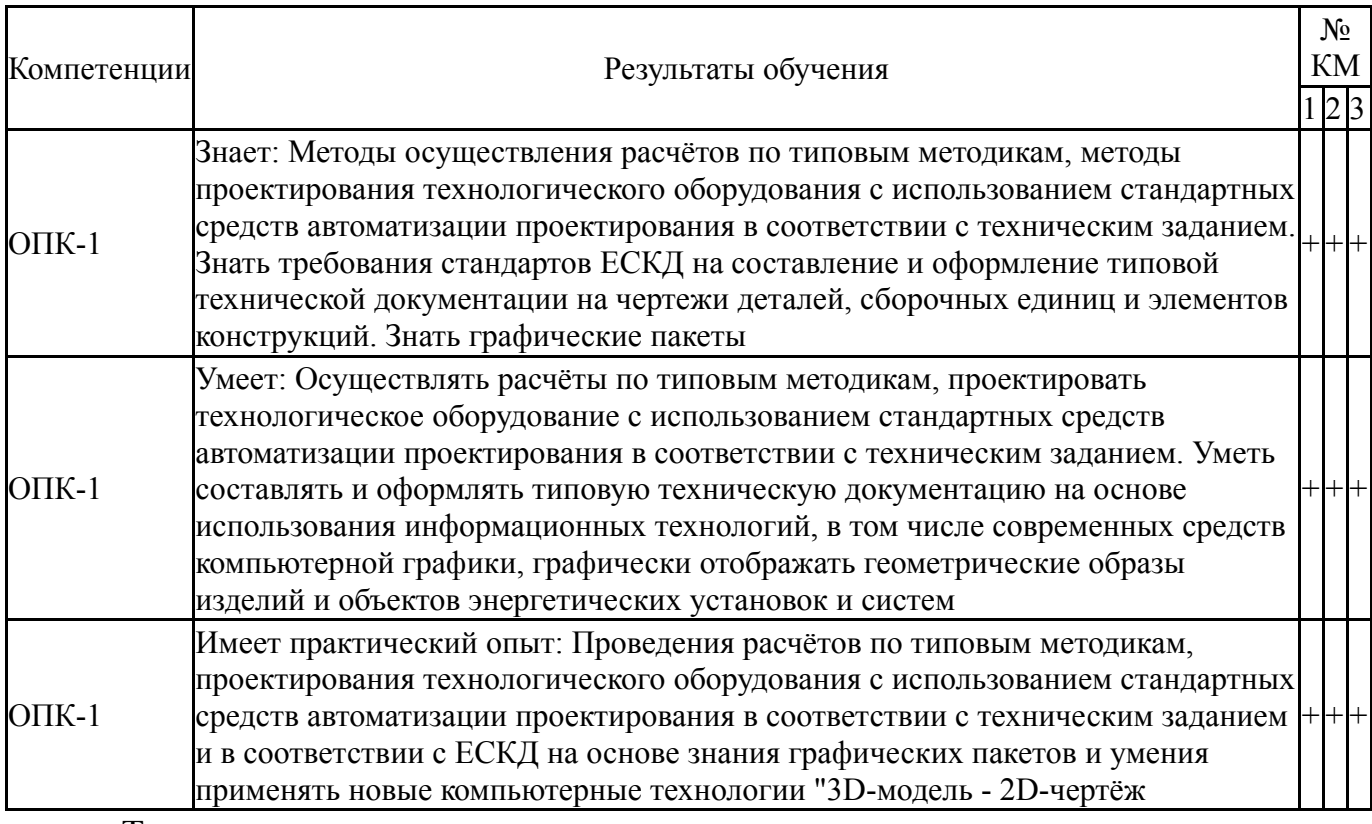

Типовые контрольные задания по каждому мероприятию находятся в приложениях.

### **7. Учебно-методическое и информационное обеспечение дисциплины**

### **Печатная учебно-методическая документация**

*а) основная литература:*

1. Решетов, А. Л. Техническое черчение [Текст] учеб. пособие А. Л. Решетов, Т. П. Жуйкова, Т. Н. Скоцкая ; под ред. В. А. Краснова ; Юж.-Урал. гос. ун-т, Каф. Графика ; ЮУрГУ. - Челябинск: Издательство ЮУрГУ, 2008. - 138 с. ил.

### *б) дополнительная литература:*

1. Щурова, А. В. Разработка конструкторских чертежей с использованием программы "КОМПАС" Учеб. пособие А. В. Щурова; Юж.- Урал. гос. ун-т, Каф. Оборудование и инструмент компьютеризир. пр-ва; ЮУрГУ. - Челябинск: Издательство ЮУрГУ, 2003. - 24,[2] с. ил.

*в) отечественные и зарубежные журналы по дисциплине, имеющиеся в библиотеке:* Не предусмотрены

*г) методические указания для студентов по освоению дисциплины:*

1. 1. Резьбы, крепежные резьбовые изделия, разъемные и неразъемные соединения деталей, зубчатые передачи [Текст] : учеб. пособие / Н. П. Сенигов, В. А. Пилатова, А. Л. Решетов, В. А. Краснов ; под ред. А. М. Швайгера ; Юж.-Урал. гос. ун-т, Каф. Графика; ЮУрГУ

2. Решетов, А. Л. Рабочая конструкторская документация [Текст] учеб. пособие по направлению "Инженер. дело, технологии и техн. науки" А. Л. Решетов, Е. П. Дубовикова, Е. А. Усманова ; Юж.-Урал. гос. ун-т, Каф. Графика ; ЮУрГУ. - Челябинск: Издательский Центр ЮУрГУ, 2015. - 167, [1] с. ил.

*из них: учебно-методическое обеспечение самостоятельной работы студента:* 1. 1. Резьбы, крепежные резьбовые изделия, разъемные и

неразъемные соединения деталей, зубчатые передачи [Текст] : учеб. пособие / Н. П. Сенигов, В. А. Пилатова, А. Л. Решетов, В. А. Краснов ; под ред. А. М. Швайгера ; Юж.-Урал. гос. ун-т, Каф. Графика; ЮУрГУ

2. Решетов, А. Л. Рабочая конструкторская документация [Текст] учеб. пособие по направлению "Инженер. дело, технологии и техн. науки" А. Л. Решетов, Е. П. Дубовикова, Е. А. Усманова ; Юж.-Урал. гос. ун-т, Каф. Графика ; ЮУрГУ. - Челябинск: Издательский Центр ЮУрГУ, 2015. - 167, [1] с. ил.

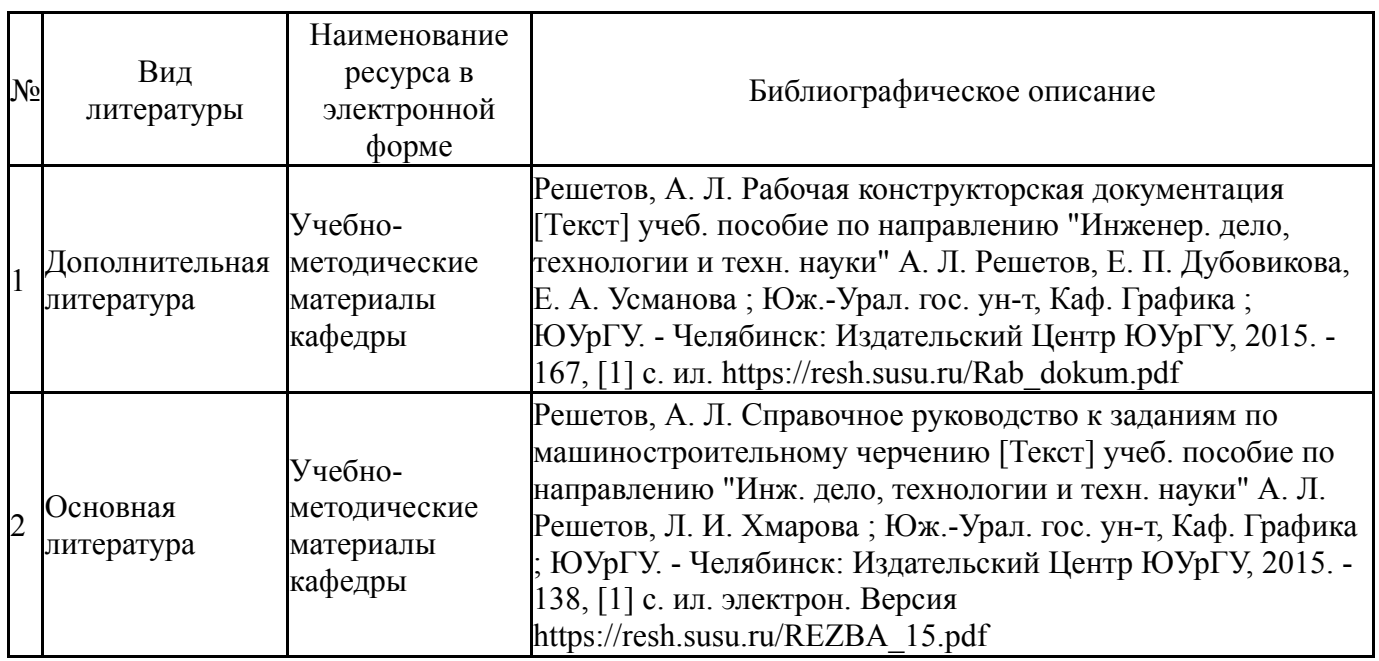

#### **Электронная учебно-методическая документация**

Перечень используемого программного обеспечения:

- 1. Dassault Systèmes-SolidWorks Education Edition 500 CAMPUS(бессрочно)
- 2. AutoDesk-AutoCAD(бессрочно)
- 3. ASCON-Компас 3D(бессрочно)

Перечень используемых профессиональных баз данных и информационных справочных систем:

# 1. -Техэксперт(31.12.2022)

## **8. Материально-техническое обеспечение дисциплины**

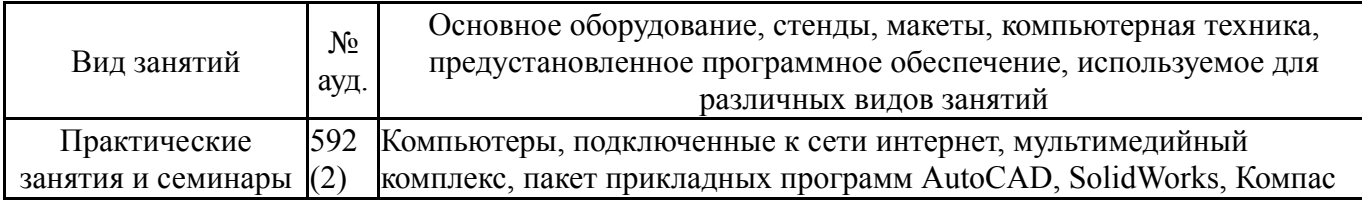